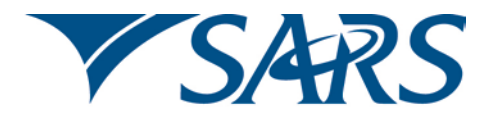

South African Revenue Service

Dear Third Party Data Supplier

### **ADHERING TO INFRASTRUCTURAL SET UP GUIDELINES FOR CONNECT DIRECT™ SECURE + IN THE TRADE TESTING ENVIRONMENT**

We would like to advise all third party data suppliers of the infrastructural set up guidelines for Connect:Direct™ Secure+ in the trade testing environment. Participation in the Trade Testing process will allow you the opportunity to prepare your supporting and retrospective data associated with your Dividends Tax Return (DTR02) submissions. We would also like to remind you that you have until 1 March 2013 to submit your retrospective data for dividends tax to SARS.

Please take note of the following two matters:

#### **1. The use of Secure+ in Trade Testing and Production**

Third party data suppliers need to comply to the SARS security standard for the Connect:Direct™ bulk submission channel. The standard for this channel which provides secure communication and transactions is IBM™ Sterling Connect:Direct™ Secure+.

Please note that we are only providing access to Connect:Direct™ via a link into the SARS MPLS at Internet Solutions. Detail on this standard is available on the SARS website www.sars.gov.za.

#### **2. If you want to participate in the trade testing you need to activate the process using the following steps:**

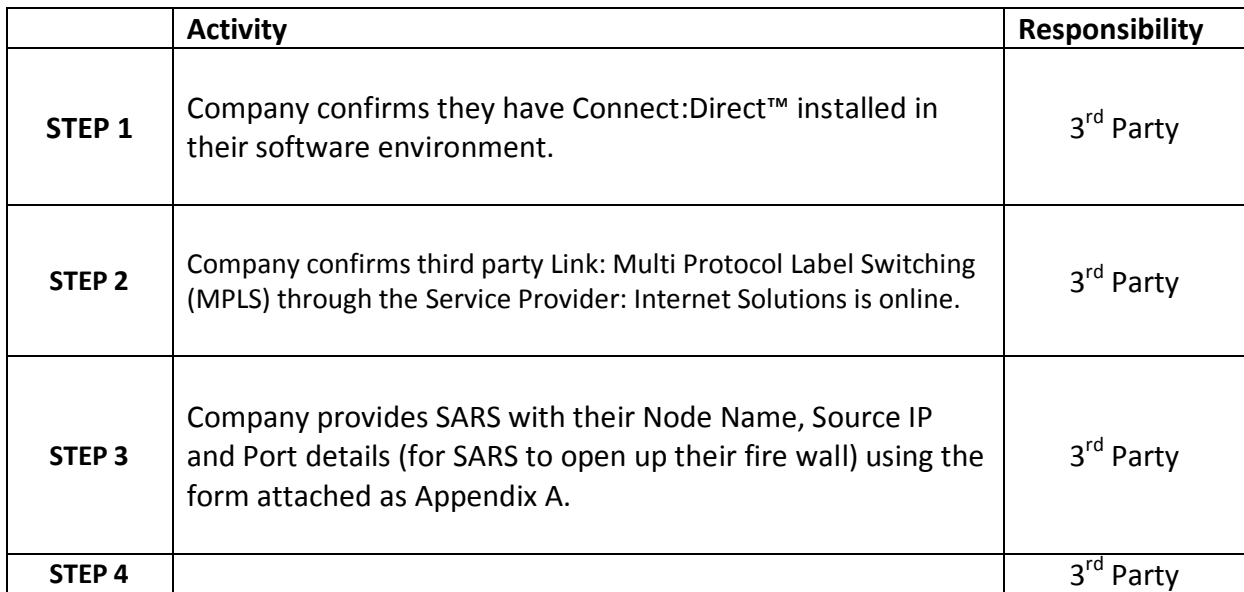

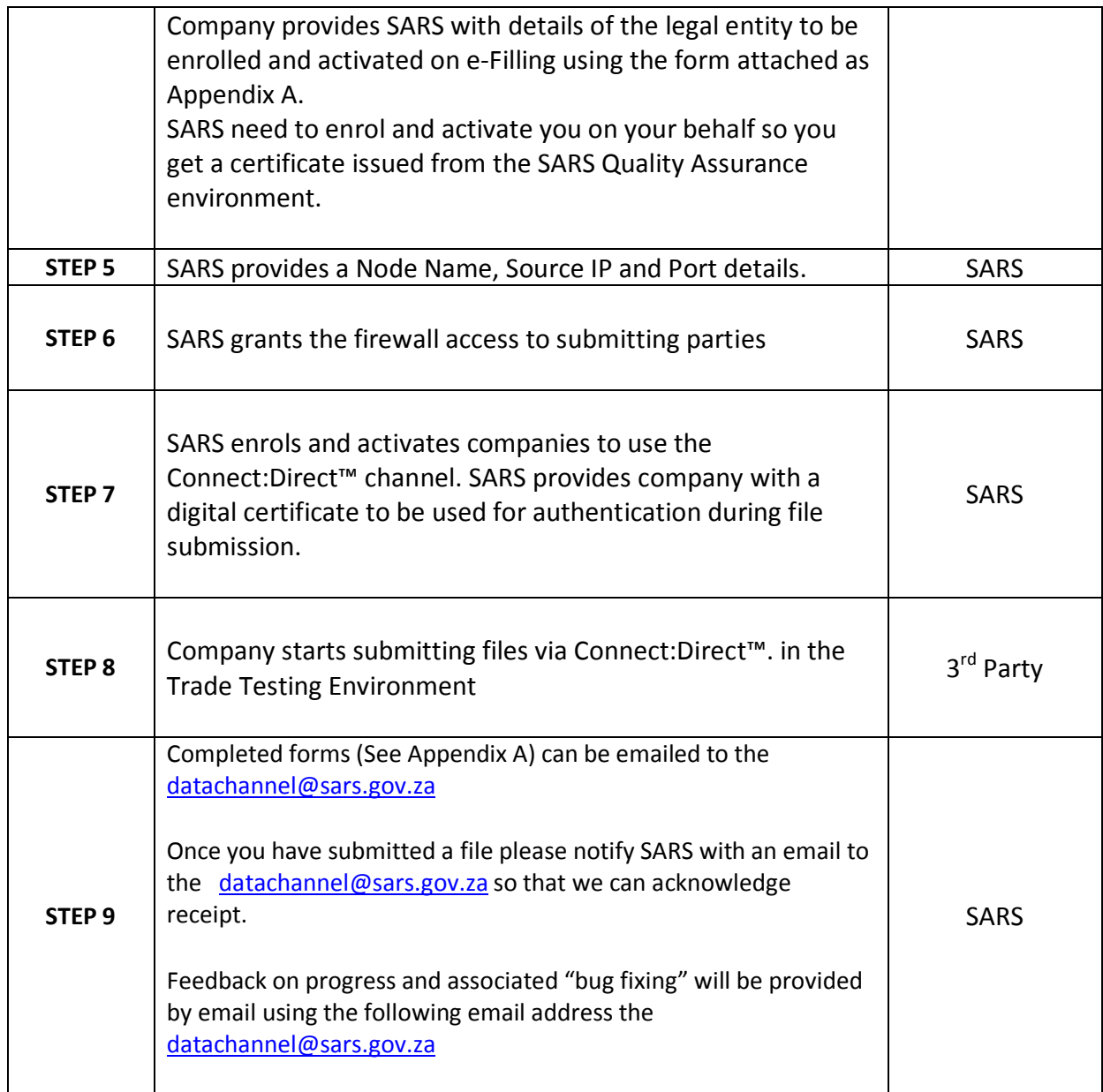

## **APPENDIX A:**

As explained in STEP 9 in the table above, please provide the following information in the Form below and return it to SARS via email to: the [datachannel@sars.gov.za.](mailto:datachannel@sars.gov.za)

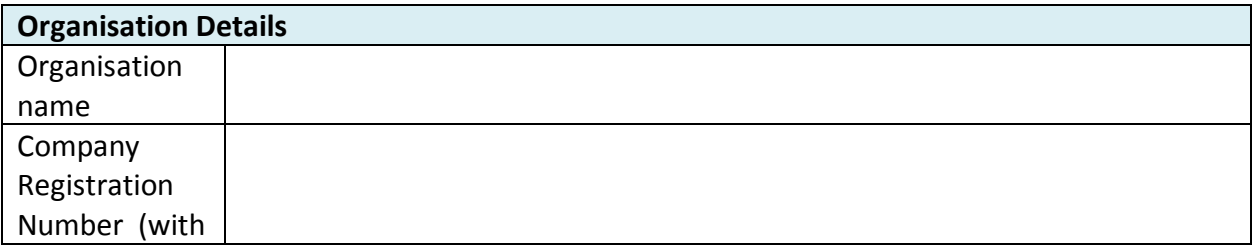

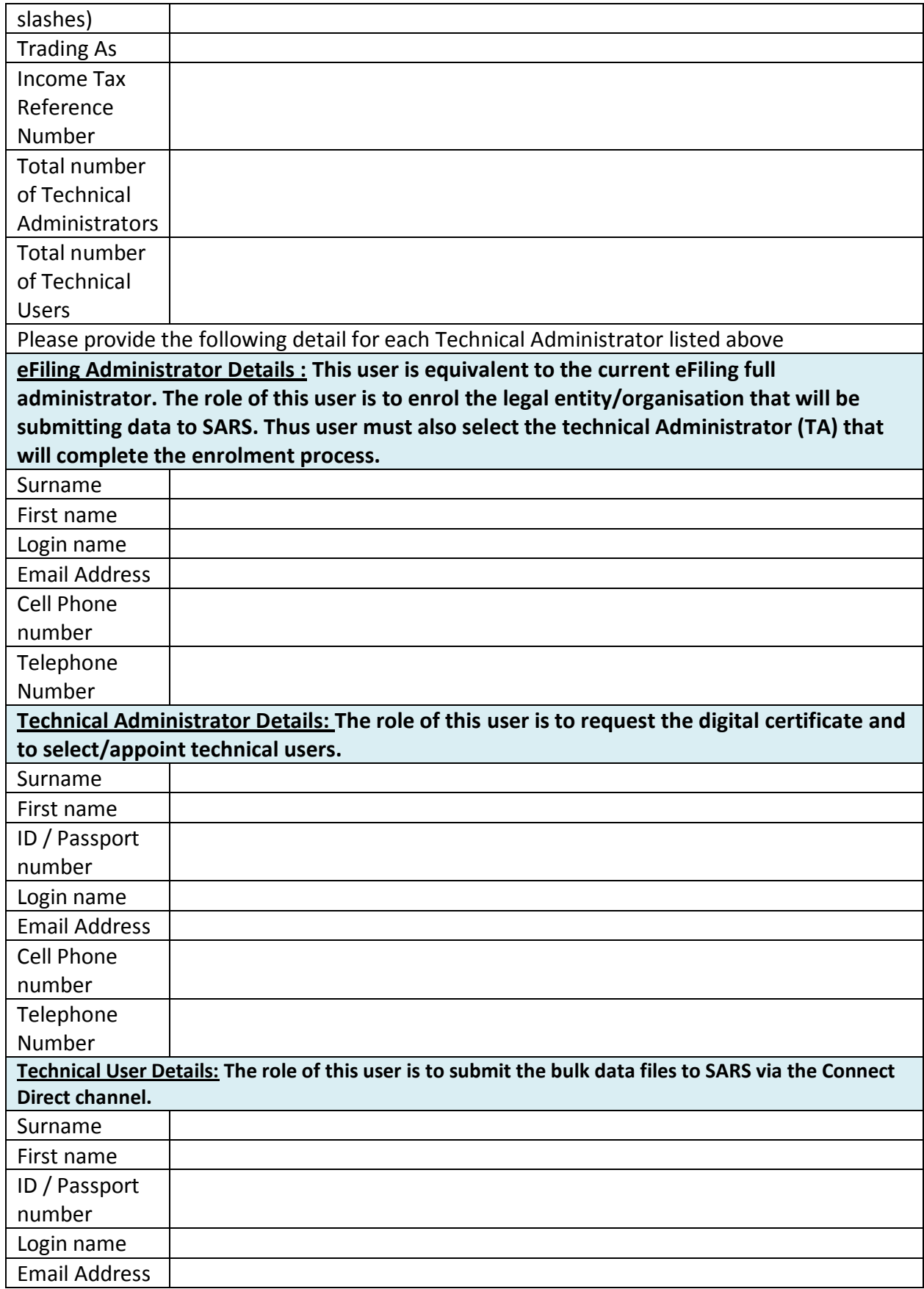

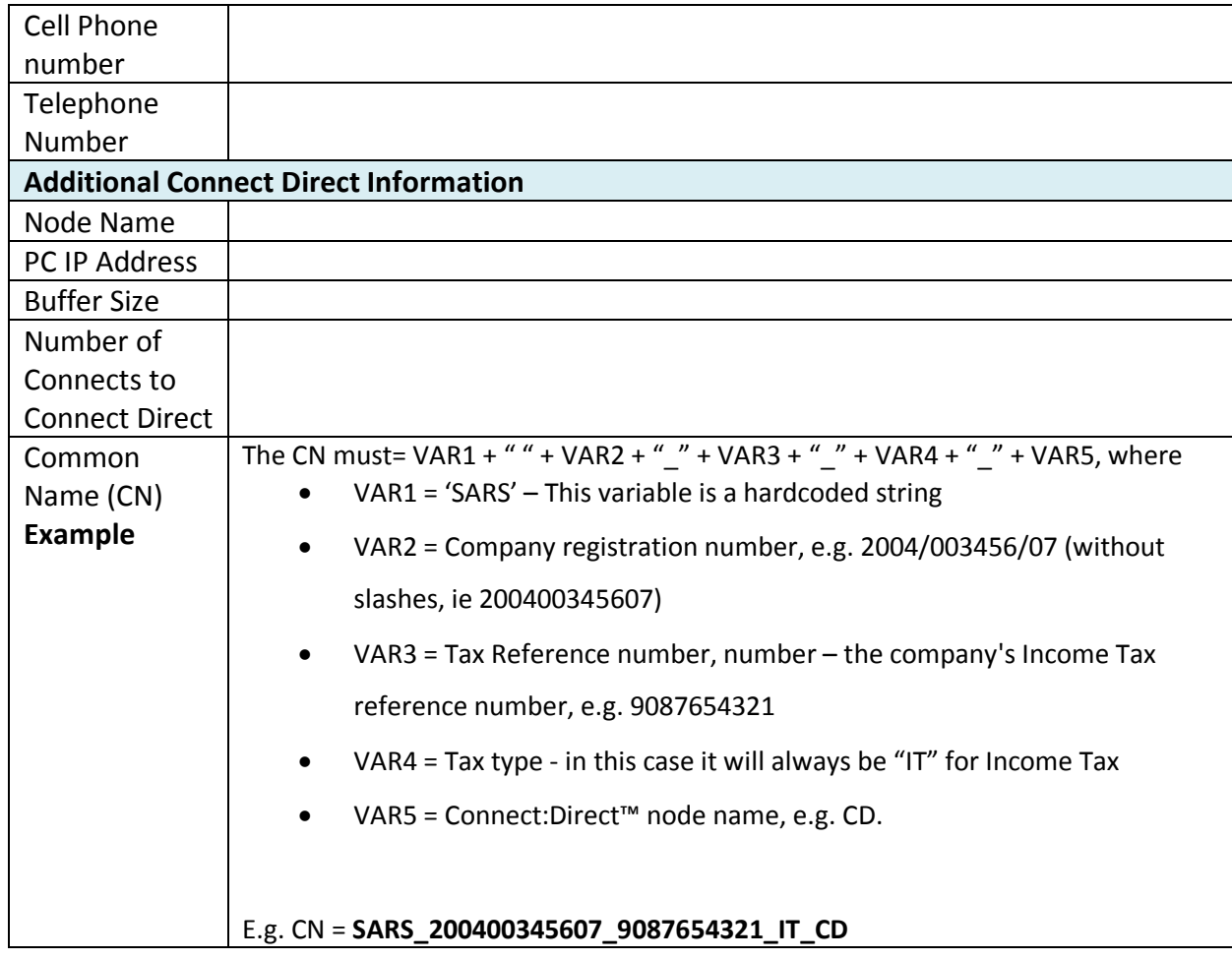

Please refer all queries to the [datachannel@sars.gov.za.](mailto:datachannel@sars.gov.za)

Sincerely

# **ISSUED ON BEHALF OF THE COMMISSIONER FOR THE SOUTH AFRICAN REVENUE SERVICE**

**February 2013**